<span id="page-0-0"></span>On the droplet spectral broadening numerics

Michael Olesik, Piotr Bartman, Sylwester Arabas

Jagiellonian University, Kraków, Poland

in collaboration with:

Gustavo Abade (uw.edu.pl) Manuel Baumgartner (uni-mainz.de) Simon Unterstrasser (dlr.de)

EGU Sharing Geoscience Online, May 4th, 2020

# background

Super-droplet vs. bin  $\mu$ -physics

- $\triangleright$  spectral broadening numerics:
	- $\triangleright$  bin (Eulerian-in-size): -numerical diffusion -no activation-related attr.
	- $\triangleright$  SD (Lagrangian-in-size): -spectral sampling issues -stiff equations (activation)
	- $\blacktriangleright$  general:

-incorporation of fluctuations

**KORKARYKERKER POLO** 

# background

super-droplet vs. bin  $\mu$ -physics

- $\triangleright$  spectral broadening numerics:
	- $\triangleright$  bin (Eulerian-in-size): -numerical diffusion -no activation-related attr.
	- $\triangleright$  SD (Lagrangian-in-size): -spectral sampling issues -stiff equations (activation)
	- $\blacktriangleright$  general: -incorporation of fluctuations
- $\blacktriangleright$  trigger and focus for today: Morrison et al. 2018 (bin condensation using MPDATA vs. Lagrangian numerics)

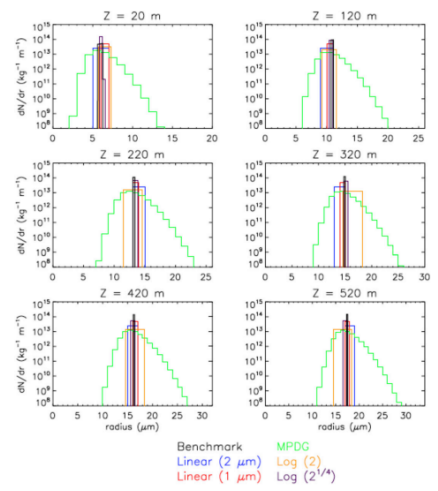

FIG. 7. Drop size distributions at various heights z from the Lagrangian microphysical benchmark (black) and the bin model simulations (colored lines) for the parcel test with a bulk drop number mixing ratio of  $50 \text{ mg}^{-1}$ . Different colored lines illustrate results using different bin mass grid configurations and growth methods, as listed in Table 1.

 $4$  ロ )  $4$   $\overline{r}$  )  $4$   $\overline{z}$  )  $4$   $\overline{z}$  )

Ξ

 $\Omega$ 

### <span id="page-3-0"></span><https://github.com/atmos-cloud-sim-uj/MPyDATA>

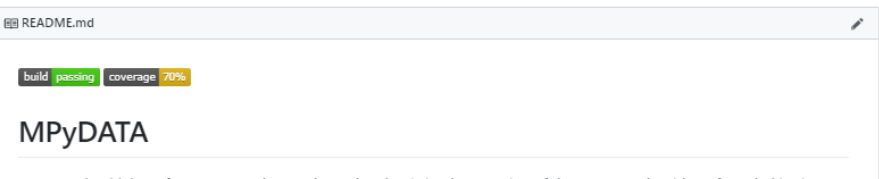

MPvDATA is a high-performance Numba-accelerated Pythonic implementation of the MPDATA algorithm of Smolarkiewicz et al, for numerically solving generalised transport equations - partial differential equations used to model conservation/balance laws, scalar-transport problems, convection-diffusion phenomena (in geophysical fluid dynamics and beyond). As of the current (early) version. MPvDATA supports homogeneous transport in 1D and 2D using structured meshes, optionally generalised by employment of a Jacobian of coordinate transformation. MPvDATA includes implementation of a set of MPDATA variants including flux-corrected transport (FCT), infinite-gauge, divergent-flow and third-order-terms options. It also features support for integration of Fickian-terms in advection-diffusion problems using the pseudo-transport velocity approach. No domaindecomposition parallelism supported yet.

**KORK EXTERNE PROVIDE** 

<span id="page-4-0"></span>
$$
\partial_t (Gn_p) + \partial_x (\dot x Gn_p) = 0, \quad G(r) \equiv \det (Dp(r)/Dx(r)) = \frac{dp}{dx}
$$

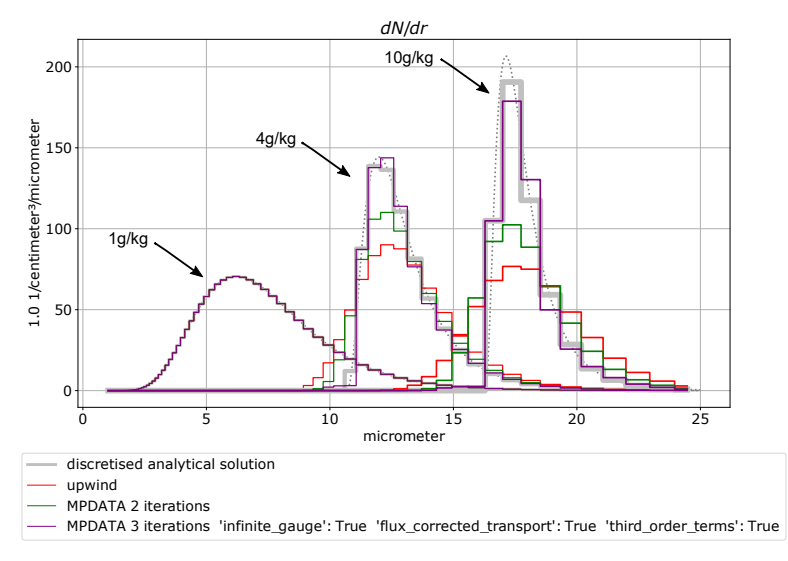

mass doubling g[r](#page-0-0)id[:](#page-0-0)  $p = \log_2(r^3)$  $p = \log_2(r^3)$  $p = \log_2(r^3)$ , and surface-propo[rtio](#page-3-0)[nal](#page-5-0) [c](#page-3-0)[oo](#page-4-0)r[din](#page-0-0)[ate](#page-6-0):  $x = r^2$  $x = r^2$ 

 $299$ 

- <span id="page-5-0"></span> $\triangleright$  three-pass infinite gauge variant of MPDATA is a game-changer here
- $\triangleright$  proper handling of spectrum coordinate and grid layout matters
- $\blacktriangleright$  next steps:
	- convergence analysis with different error measures
	- Lagrangian test case: ripening & fluctuations (PySDM)

**KORKARYKERKER POLO** 

#### Thank you for your attention!

### <span id="page-6-0"></span>To reproduce above plot (in the cloud) click in the link: <https://github.com/atmos-cloud-sim-uj/MPyDATA>

MPvDATA ships with several demos that reproduce results from the literature, including:

- Smolarkiewicz 2006 Figs 3,4,10,11 & 12 8 launch binder (1D homogeneous cases depicting infinite-gauge and flux-corrected transport cases)
- Arabas & Farhat 2020 Figs 1-3 & Tab, 1 3 launch binder (1D advection-diffusion example based on Black-Scholes equation)
- Olesik, Bartman et al. 2020 (in preparation) <sup>8</sup> launch binder (1D particle population condensational growth problem with coordinate transformations)

 $\mathbf{E} = \mathbf{A} \oplus \mathbf{B} + \mathbf{A} \oplus \mathbf{B} + \mathbf{A} \oplus \mathbf{B} + \mathbf{A} \oplus \mathbf{A}$ 

 $\Omega$ 

• Molenkamp test (as in Jaruga et al. 2015, Fig. 12) <sup>8</sup> launch binder (2D solid-body rotation test)